# PROGRAMACIÓN

# EMPRESA EN EL AULA

ELVIRA RODRÍGUEZ ROMO

CURSO: 2018/2019

### *INDICE*

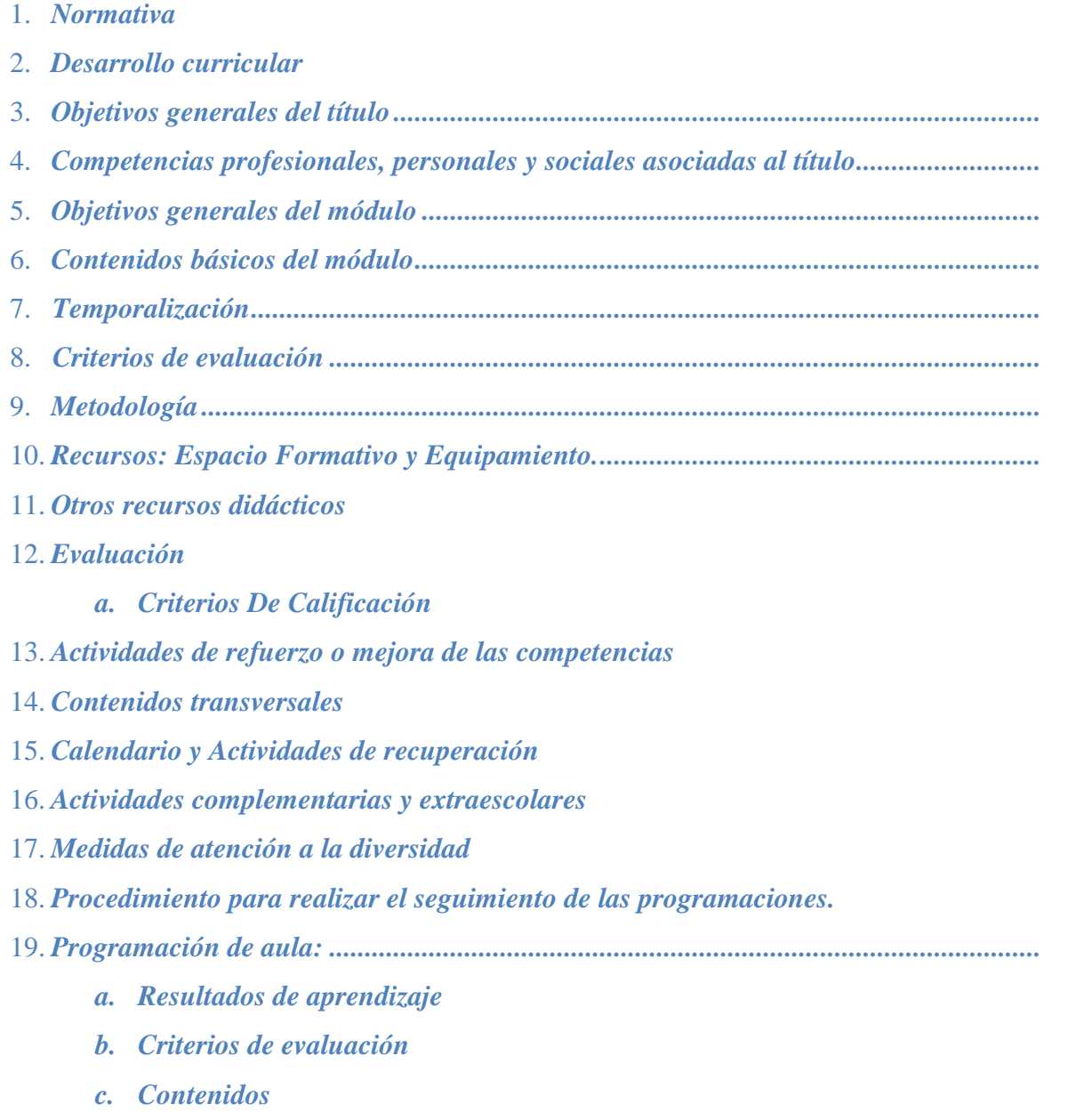

#### **1. Normativa**

- ORDEN de 21 de febrero de 2011, por la que se desarrolla el currículo Correspondiente al título de Técnico en Gestión Administrativa.
- El Real Decreto 1631/2009, de 30 de octubre, por el que se establece el título de Técnico en Gestión Administrativa y se fijan sus enseñanzas mínimas, hace necesario que, al objeto de poner en marcha estas nuevas enseñanzas en la Comunidad Autónoma de Andalucía, se desarrolle el currículo correspondiente a las mismas. Las enseñanzas correspondientes al título de Técnico en Gestión Administrativa se organizan en forma de ciclo formativo de grado medio, de 2.000 horas de duración, y están constituidas por los objetivos generales y los módulos profesionales del ciclo formativo.
- ORDEN de 29 de septiembre de 2010, por la que se regula la evaluación, certificación, acreditación y titulación académica del alumnado que cursa enseñanzas de formación profesional inicial que forma parte del sistema educativo en la Comunidad Autónoma de Andalucía.
- Real Decreto 1147/2011, de 29 de julio, por el que se establece la ordenación general de la formación profesional del sistema educativo.

#### **2. Desarrollo curricular.**

Las programaciones se elaborarán y se realizará siguiendo las directrices marcadas en el **proyecto educativo del centro.**

El artículo 5.de la Orden de 21 de febrero de 2011, por la que se desarrolla el currículo correspondiente al título de Técnico en Gestión Administrativa Desarrollo curricular. Nos dice:

Los centros docentes, en virtud de su autonomía pedagógica, desarrollarán el currículo del Título de Técnico en Gestión Administrativa mediante las programaciones didácticas, en el marco del Proyecto Educativo de Centro.

El equipo educativo responsable del desarrollo del ciclo formativo del Título de Técnico en Gestión Administrativa, elaborará de forma coordinada las programaciones didácticas para los módulos profesionales, teniendo en cuenta la adecuación de los diversos elementos curriculares a las características del entorno social y cultural del centro docente, así como a las del alumnado para alcanzar la adquisición de la competencia general y de las competencias profesionales, personales y sociales del título.

#### **3. Objetivos generales del título**

- a) Analizar el flujo de información y la tipología y finalidad de los documentos o comunicaciones que se utilizan en la empresa, para tramitarlos.
- b) Analizar los documentos o comunicaciones que se utilizan en la empresa, reconociendo su estructura, elementos y características para elaborarlos.
- c) Identificar y seleccionar las expresiones en lengua inglesa, propias de la empresa, para elaborar documentos y comunicaciones.
- d) Analizar las posibilidades de las aplicaciones y equipos informáticos, relacionándolas con su empleo más eficaz en el tratamiento de la información para elaborar documentos y comunicaciones.
- e) Realizar documentos y comunicaciones en el formato característico y con las condiciones de calidad correspondiente, aplicando las técnicas de tratamiento de la información en su elaboración.
- f) Analizar y elegir los sistemas y técnicas de preservación de comunicaciones y documentos adecuados a cada caso, aplicándolas de forma manual e informática para clasificarlos, registrarlos y archivarlos.
- g) Interpretar la normativa y metodología contable, analizando la problemática contable que puede darse en una empresa, así como la documentación asociada para su registro.
- Técnico en Gestión Administrativa<br>Técnico en Gestión Administrativa<br>**Técnico en Gestión Administrativa** P á g i n a | 4 h) Introducir asientos contables manualmente y en aplicaciones informáticas específicas, siguiendo la normativa en vigor para registrar contablemente la documentación.
- i) Comparar y evaluar los elementos que intervienen en la gestión de la tesorería, los productos y servicios financieros básicos y los documentos relacionados con los mismos, comprobando las necesidades de liquidez y financiación de la empresa para realizar las gestiones administrativas relacionadas.
- j) Efectuar cálculos básicos de productos y servicios financieros, empleando principios de matemática financiera elemental para realizar las gestiones administrativas de tesorería.
- k) Reconocer la normativa legal aplicable, las técnicas de gestión asociadas y las funciones del departamento de recursos humanos, analizando la problemática laboral que puede darse en una empresa y la documentación relacionada para realizar la gestión administrativa de los recursos humanos.
- l) Identificar y preparar la documentación relevante así como las actuaciones que se deben desarrollar, interpretando la política de la empresa para efectuar las gestiones administrativas de las áreas de selección y formación de los recursos humanos.
- m) Cumplimentar documentación y preparar informes consultando la normativa en vigor y las vías de acceso (Internet, oficinas de atención al público) a la Administración Pública y empleando, en su caso, aplicaciones informáticas ad hoc para prestar apoyo administrativo en el área de gestión laboral de la empresa.
- n) Seleccionar datos y cumplimentar documentos derivados del área comercial, interpretando normas mercantiles y fiscales para realizar las gestiones administrativas correspondientes.
- o) Transmitir comunicaciones de forma oral, telemática o escrita, adecuándolas a cada caso y analizando los protocolos de calidad e imagen empresarial o institucional para desempeñar las actividades de atención al cliente/usuario.
- p) Identificar las normas de calidad y seguridad y de prevención de riesgos laborales y ambientales, reconociendo los factores de riesgo y parámetros de calidad para aplicar los protocolos correspondientes en el desarrollo del trabajo.
- q) Reconocer las principales aplicaciones informáticas de gestión para su uso asiduo en el desempeño de la actividad administrativa.
- r) Valorar las actividades de trabajo en un proceso productivo, identificando su aportación al proceso global para conseguir los objetivos de la producción.
- s) Valorar la diversidad de opiniones como fuente de enriquecimiento, reconociendo otras prácticas, ideas o creencias, para resolver problemas y tomar decisiones.
- t) Reconocer e identificar posibilidades de mejora profesional, recabando información y adquiriendo conocimientos para la innovación y actualización en el ámbito de su trabajo.
- u) Reconocer sus derechos y deberes como agente activo en la sociedad, analizando el marco legal que regula las condiciones sociales y laborales para participar como ciudadano democrático.
- v) Reconocer e identificar las posibilidades de negocio, analizando el mercado y estudiando la viabilidad empresarial para la generación de su propio empleo.

#### **4. Competencias profesionales, personales y sociales asociadas al título**

Las competencias profesionales, personales y sociales de este título son las que se relacionan a continuación:

Tramitar documentos o comunicaciones internas o externas en los circuitos de información de la empresa.

- a) Elaborar documentos y comunicaciones a partir de órdenes recibidas o información obtenida.
- b) Clasificar, registrar y archivar comunicaciones y documentos según las técnicas apropiadas y los parámetros establecidos en la empresa
- c) Registrar contablemente la documentación soporte correspondiente a la operativa de la empresa en condiciones de seguridad y calidad.
- d) Realizar gestiones administrativas de tesorería, siguiendo las normas y protocolos establecidos por la gerencia con el fin de mantener la liquidez de la organización.
- e) Efectuar las gestiones administrativas de las áreas de selección y formación de los recursos humanos de la empresa, ajustándose a la normativa vigente y a la política empresarial, bajo la supervisión del responsable superior del departamento.
- f) Prestar apoyo administrativo en el área de gestión laboral de la empresa ajustándose a la normativa vigente y bajo la supervisión del responsable superior del departamento.
- **documentación soporte correspondiente a determinadas obligaciones fiscales derivadas.**<br>Técnico en Gestión Administrativa P á g i n a | 6<br>P á g i n a | 6 g) Realizar las gestiones administrativas de la actividad comercial registrando la documentación soporte correspondiente a determinadas obligaciones fiscales derivadas.
- h) Desempeñar las actividades de atención al cliente/usuario en el ámbito administrativo y comercial asegurando los niveles de calidad establecidos y relacionados con la imagen de la empresa /institución
- i) Aplicar los protocolos de seguridad laboral y ambiental, higiene y calidad durante todo el proceso productivo, para evitar daños en las personas y en el ambiente.
- j) Cumplir con los objetivos de la producción, actuando conforme a los principios de responsabilidad y manteniendo unas relaciones profesionales adecuadas con los miembros del equipo de trabajo.
- k) Resolver problemas y tomar decisiones individuales siguiendo las normas y procedimientos establecidos, definidos dentro del ámbito de su competencia.
- l) Mantener el espíritu de innovación, de mejora de los procesos de producción y de actualización de conocimientos en el ámbito de su trabajo.
- m) Ejercer sus derechos y cumplir con las obligaciones derivadas de las relaciones laborales, de acuerdo con lo establecido en la legislación vigente.
- n) Detectar y analizar oportunidades de empleo y autoempleo desarrollando una cultura emprendedora y adaptándose a diferentes puestos de trabajo y nuevas situaciones.
- o) Participar de forma activa en la vida económica, social y cultural, con una actitud crítica y responsable.
- p) Participar en las actividades de la empresa con respeto y actitudes de tolerancia.
- q) Adaptarse a diferentes puestos de trabajo y nuevas situaciones laborales, originados por cambios tecnológicos y organizativos en los procesos productivos.
- r) Participar en el trabajo en equipo respetando la jerarquía definida en la organización.

#### **5. Objetivos generales del módulo**

Los elementos curriculares que constituyen un módulo son los objetivos, expresados en términos de capacidades terminales, los criterios de evaluación y los contenidos. Las capacidades terminales expresan los resultados que deben ser alcanzados por los estudiantes con el fin de conseguir la preparación profesional básica que permita la validez del título en todo el territorio del Estado.

### **6. Contenidos básicos del módulo**

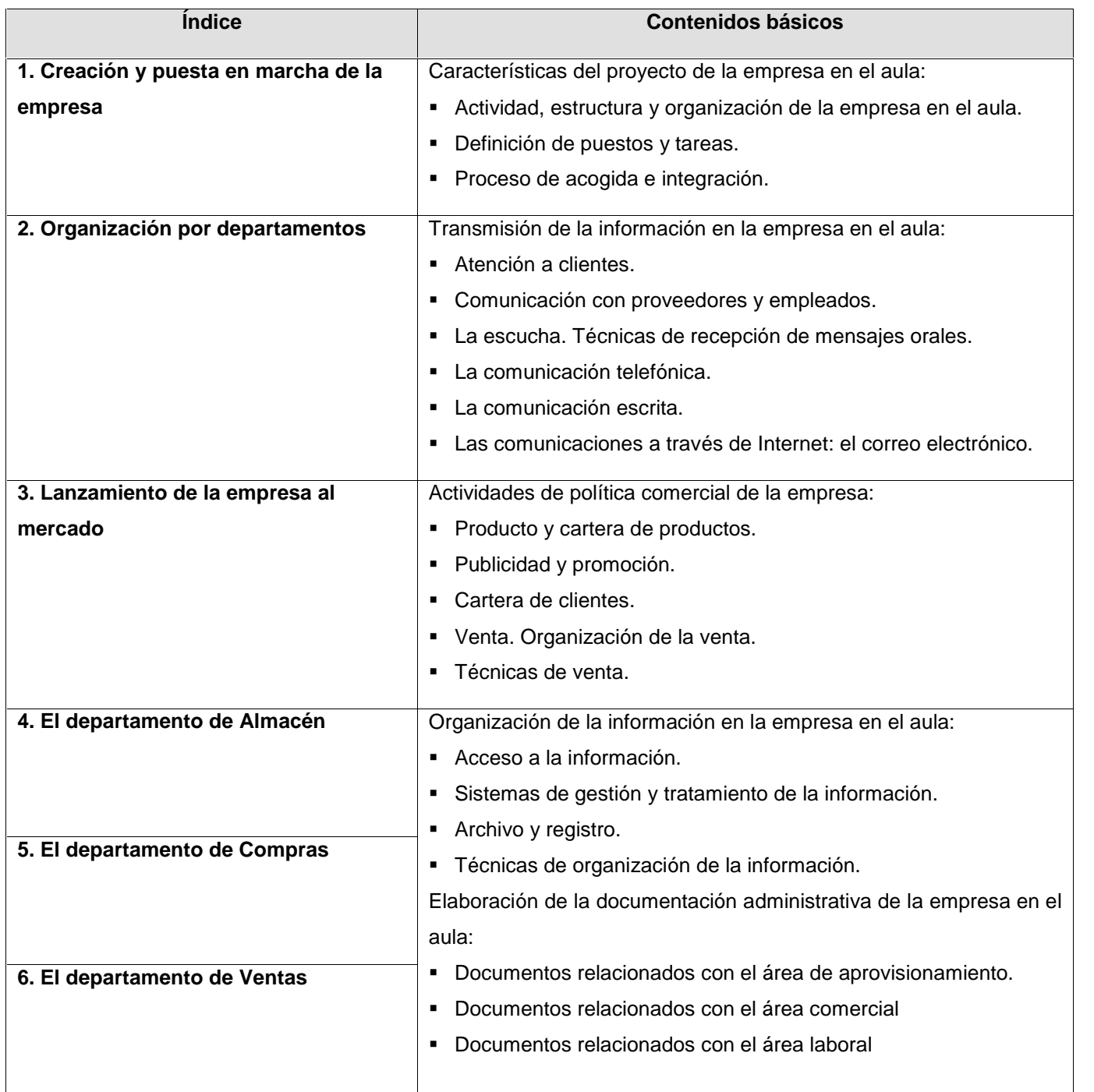

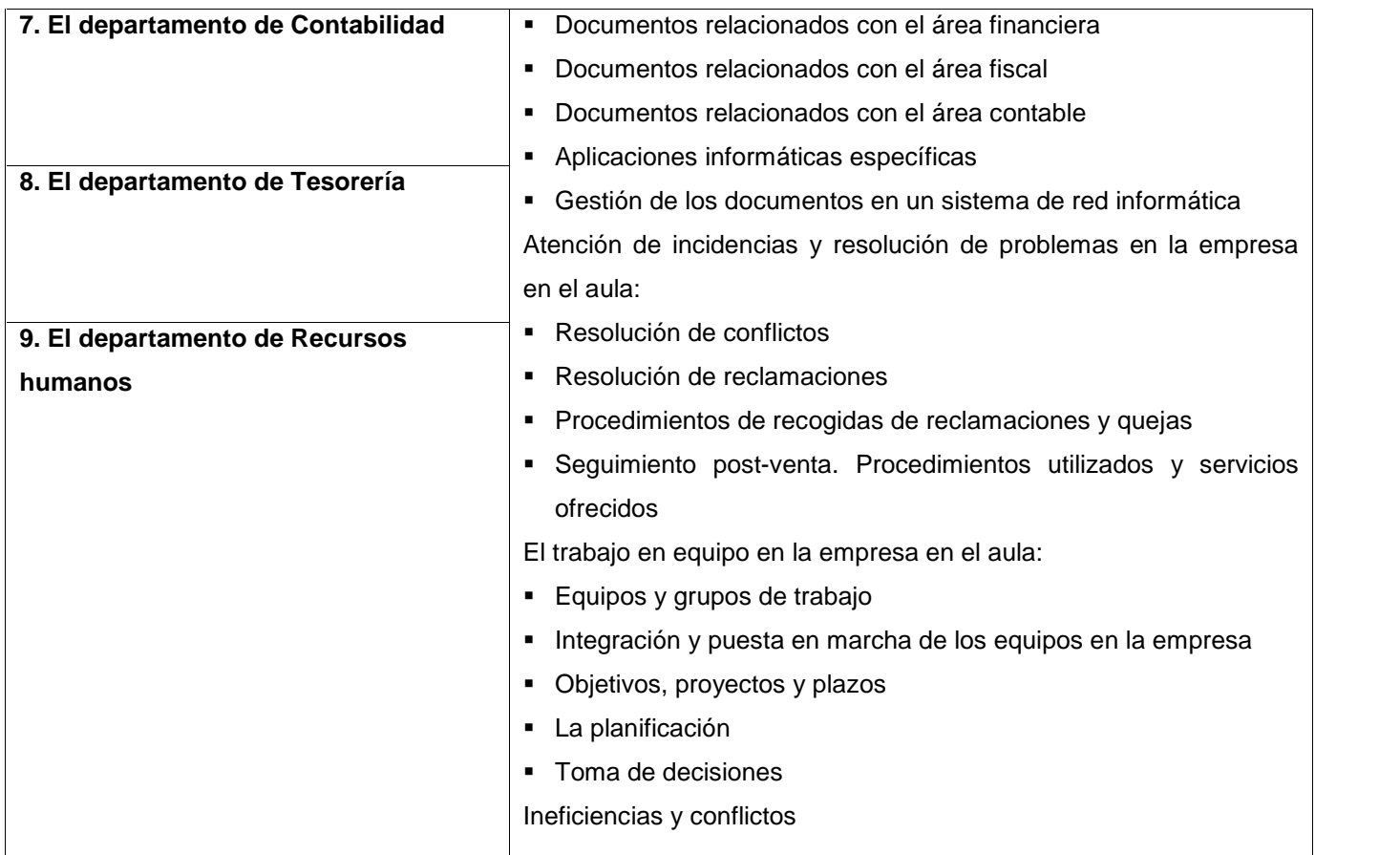

# **7. Temporalización**

El módulo de Empresa en el aula dispone de 168 horas lectivas para su desarrollo en el aula que se pueden distribuir según el anexo final.

# **8. Criterios de evaluación**

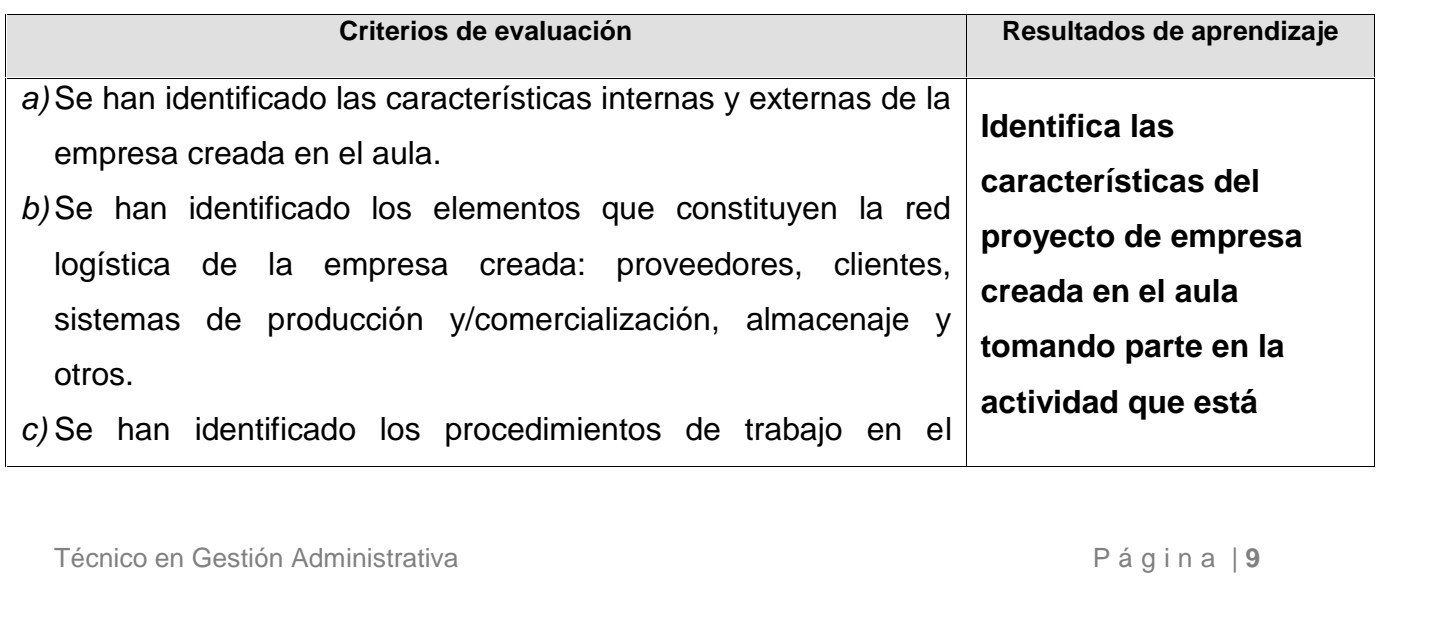

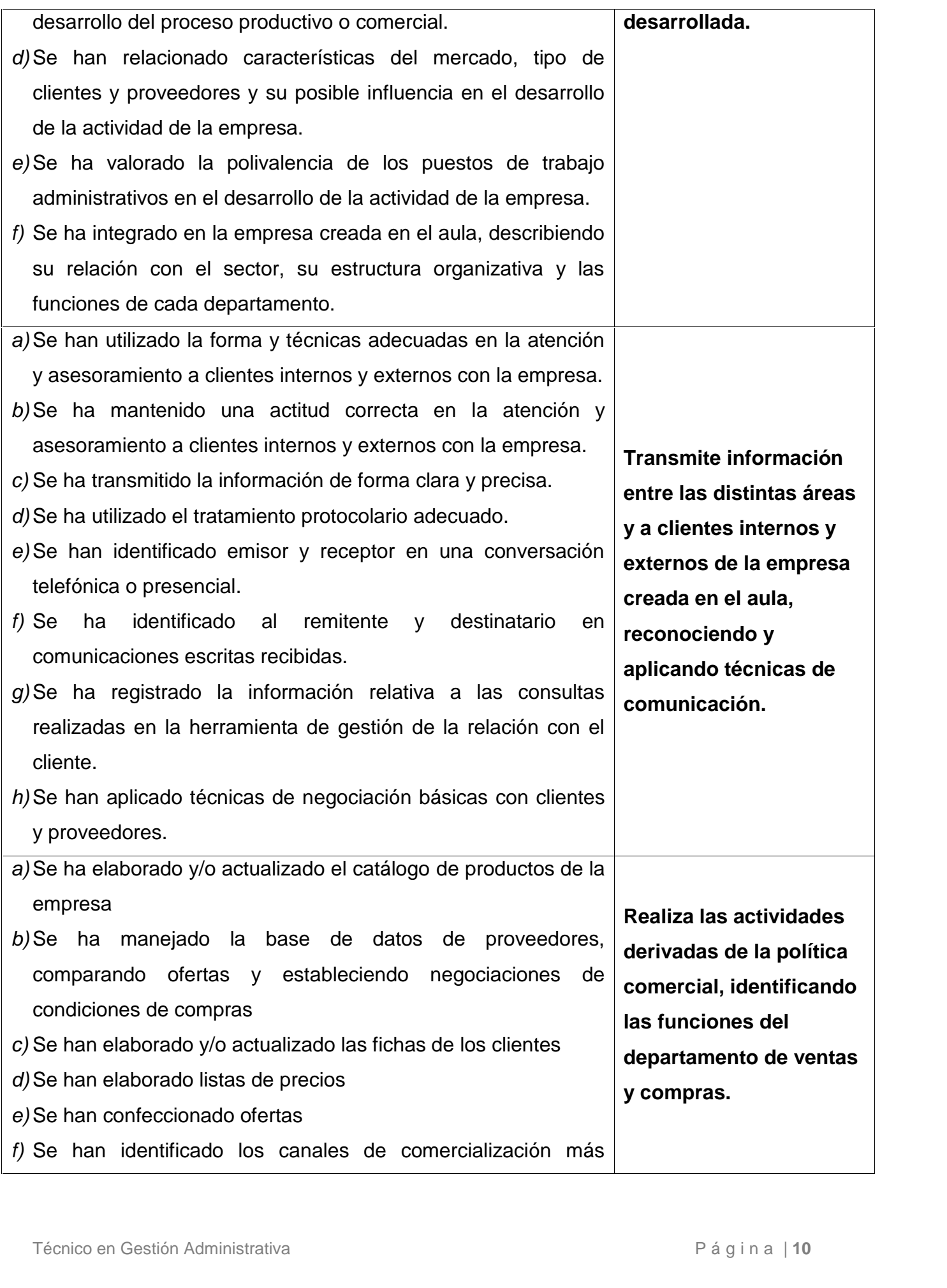

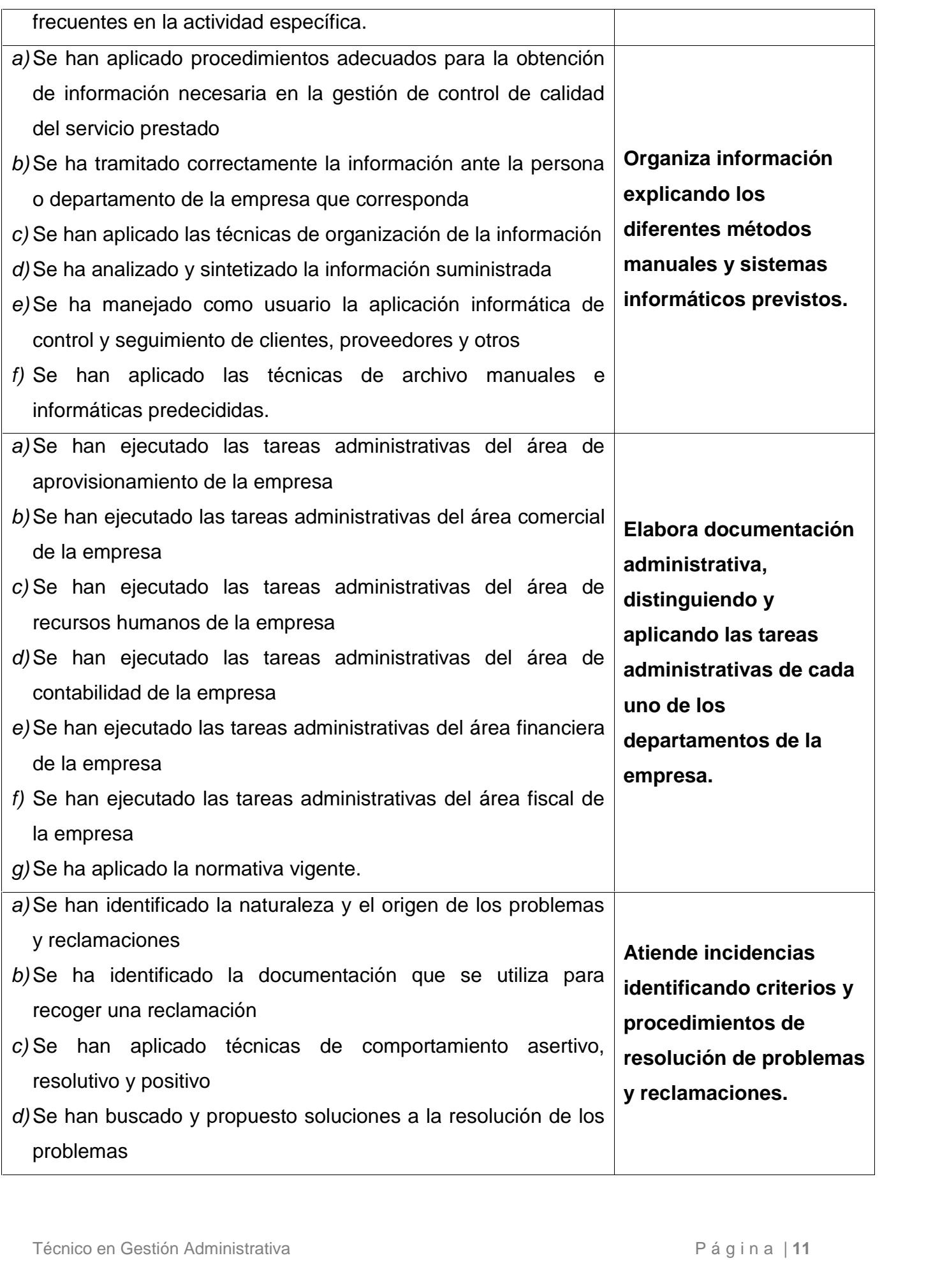

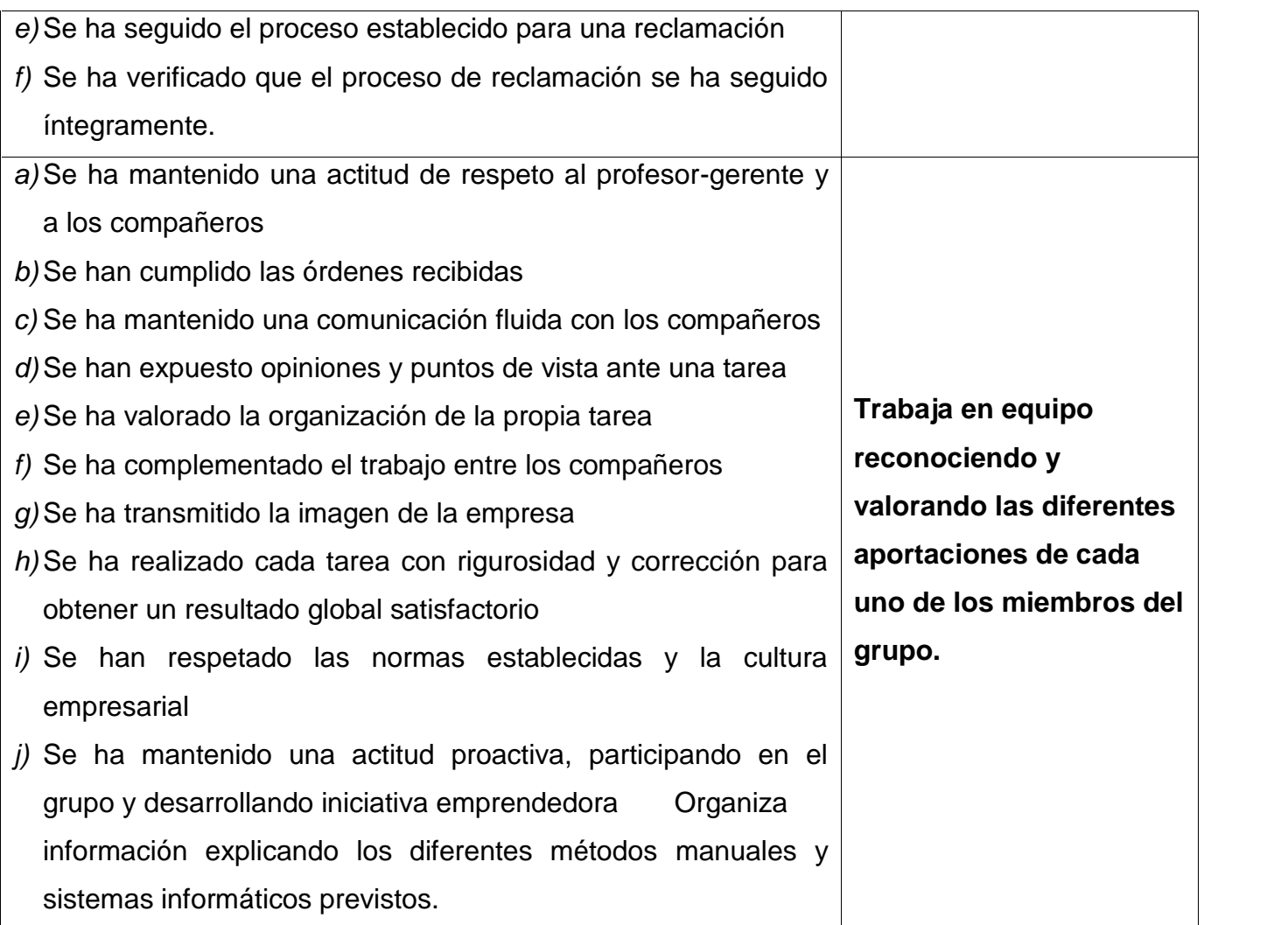

### **9. Metodología**

La metodología se realizará mediante la creación de departamentos funcionales que trabajan de forma simultánea.

1º. **Definición de la empresa**. Definiremos aquellos aspectos que son necesarios antes de empezar la Simulación (unidades 1, 2 y 3).

*a)* **Trabajo en Simulación**. Los alumnos se dividen grupos y trabajan por departamentos, en diferentes empresas de simulación. (unidades 4, 5, 6, 7, 8 y 9).

#### **2.1. Definición de la empresa. Preparación para la Simulación**

- Unidad 1: Decidimos a qué se va a dedicar la empresa, el listado de artículos o productos a vender, proveedores, precios, bancos, servicios (alquiler, suministros, etcétera).
- Unidad 2: Creamos los departamentos de trabajo de la empresa. Determinamos los puestos de trabajo y las tareas a realizar en cada puesto. Hacemos los grupos de alumnos y fijamos las rotaciones.
- $N$  Unidad 3: Confeccionamos los catálogos.

#### **2.2. Conocimientos básicos previos a la Simulación**

Las unidades de Simulación, comienzan con una serie de conocimientos básicos necesarios para poder desempeñar adecuadamente las tareas de cada departamento. La mayor parte son conocimientos que el alumno ha estudiado en otros módulos y que conviene repasar.

Antes de comenzar la Simulación por departamentos, trabajaremos con los alumnos los conceptos básicos, realizando los casos prácticos y las actividades propuestas que encontrarás resueltas en esta guía.

Una vez finalizado el estudio de los conceptos básicos, es el momento de **comenzar con la Simulación**.

#### **2.3. Preparación del aula**

Antes de comenzar la Simulación es necesario acondicionar el aula recreando los distintos departamentos de la empresa simulada como si se tratase de una oficina real.

#### **2.4. Comienza la Simulación**

Dividiremos a los alumnos en tres grupos que trabajarán de forma simultánea en cada departamento de las tres empresas simulada creadas. Los grupos serán de dos o tres alumnos.

Corresponde a las siguientes unidades del libro:

- Unidad 4: Funcionamiento del departamento de Almacén.
- Unidad 5: Funcionamiento del departamento de Compras.
- Unidad 6: Funcionamiento del departamento de Ventas.
- **Unidad 7: Funcionamiento del departamento de Contabilidad.**<br>Técnico en Gestión Administrativa Página | 13<br>Página | 13 • Unidad 7: Funcionamiento del departamento de Contabilidad.
- Unidad 8: Funcionamiento del departamento de Tesorería.
- Unidad 9: Funcionamiento del departamento de Recursos humanos.

Para aprender las funciones que deben realizarse en cada departamento, los alumnostrabajadores deben ir realizando las **Prácticas de Simulación**que se requieran desde la **plataforma de simulación PRODETUR.**

Todos los alumnos deben participar desempeñando las tareas que se le encomienden en cada departamento y deben cooperar entre los distintos miembros para conseguir realizar el trabajo adecuadamente

Deberemos**determinar el tiempo** que cada alumno trabajará en cada departamento. Al finalizar este periodo, los alumnos dejarán el departamento en el que han trabajado y pasarán a otro. A este proceso se le llama **rotación**.

Todos los grupos deben estar el mismo número de horas trabajando en cada departamento y a final de curso todos los alumnos habrán rotado por todos los departamentos y habrán desempeñado las mismas tareas en cada departamento. Cuando se vaya a proceder a la **rotación**, los alumnos deberán elaborar un informe sobre el trabajo realizado según se indica en la Unidad 2. El informe se expondrá ante el resto de los compañeros.

#### **10. Espacio formativo y equipamiento.**

#### **AULA POLIVALENTE:**

- PCs instalados en red, con conexión a Internet para el alumnado.
- Pc para el profesor.
- Escáner.
- Impresora.
- Mobiliario de aula.
- Cañón de proyección
- Pantalla de proyección
- Reproductor audiovisual.
- Dispositivos de almacenamiento de datos, memorias USB, discos duros portátiles, CD y DVD
- **Plataforma de simulación empresaria PRODETUR.**<br>Técnico en Gestión Administrativa Página | 14 - Plataforma de simulación empresaria PRODETUR.

- Licencias de sistema operativo

- Licencia de uso de aplicaciones informáticas generales: procesador de textos, hoja de cálculo, base de datos, presentaciones, correo electrónico, retoque fotográfico, cortafuegos, antivirus, compresores, edición de páginas web.

- Licencias de uso de aplicaciones informáticas de gestión administrativa: Paquetes integrados de gestión de personal, compra venta, contabilidad, almacén, gestión de tesorería, etc.

- Diccionarios profesionales de idiomas.

#### **TALLER ADMINISTRATIVO:**

- Ordenador para el profesor, integrado en la red, con conexión a Internet.

- Cañón de proyección.
- Pizarra electrónica.
- Licencias de sistema operativo.
- Mesas de oficinas con monopuestos de trabajo, equipadas con:
- PC instalado en la red común con conexión a Internet.

- Aplicaciones informáticas de propósito general: procesador de textos, hoja de cálculo, base de datos, presentaciones, correo electrónico, retoque fotográfico, compresores, antivirus, edición de páginas Web.

- Aplicaciones informáticas de gestión administrativa: Paquetes integrados de gestión de personal, compra

venta, contabilidad, almacén, gestión de tesorería.

- Sistemas de tramitación electrónica. Programas de agendas en sincronización con dispositivos portátiles.

- Sillas de oficina.

- Dispositivos electrónicos de almacenamiento de datos, memorias USB, discos duros portátiles, CD y DVD

- Plataforma de simulación empresaria PRODETUR.

- Impresora multifunción en red
- Escáner.
- Fotocopiadora
- Teléfono Centralitas telefónicas o teléfonos multifunciones.
- Fax
- **Terminal de punto de venta (TPV)**<br>Técnico en Gestión Administrativa Página | 15 - Terminal de punto de venta (TPV)

- Mobiliario y material diverso de oficina archivos de documentación convencionales, carpetas de archivo, grapadoras, taladros, tijeras, papel, etiquetas, otros.

- Documentación oficial de las diversas administraciones publicas.
- Diccionarios profesionales de idiomas.

- Tablero de corcho.

#### **11. Otros recursos didácticos**

Se emplearán los recursos propios del aula así como otros que se relacionan:

- **-** Libro de texto y CD alumno.
- **-** Libros de consulta relacionados con la materia.
- **-** Impresos y documentos.
- **-** Textos legales.
- **-** Revistas y recortes de prensa.
- **-** Apuntes, documentos varios y actividades complementarias suministradas por la profesor.
- **-** Normativa laboral básica y específica.
- **-** Normativa básica y especifica en materia de prevención y protección de la salud
- **-** Ley general de la Seguridad social
- **-** LGT y normativa IRPF

#### **12. Evaluación**

#### **12.1. Criterios de evaluación generales.**

- Laevaluaciónserácontinúa,global,eintegradora.Requerirádelaasistenciaregularaclase y alasactividades,porloqueelalumnadono podráacumularfaltasdeasistenciainjustificadas que suponganmás deun20%delas horas lectivas pormódulo. En este caso el alumno tendrá que evaluarse de forma alternativa.
- Enaquelloscasosen queelequipoeducativoconsidere queelalumno/atienemotivos justificados,podríansertratadosexcepcionalmente comoalumnos/asconnecesidades

educativasespecíficas,atenciónaladiversidad,etc.realizándoselaadaptacióncurricular que corresponda.

- Alolargodelcursoserealizaránevaluacionesparciales,coincidiendoconelfinaldecada trimestre, que consistirán en presentaciones orales referentes a las distintas partes del plan de empresa. Parasuperarelmóduloytambiéncadaevaluaciónelalumno/a deberáobteneruna calificación totalde5 puntos mínimo.
- Sialgúnalumno/anorealizaalgunadeestaspruebas,justificadaono,dichapruebanose repetiráyserá evaluadaen la pruebadeevaluaciónparcial correspondiente. Si existiera recuperación de dicha prueba el alumno podrá presentarse de todos los contenidos exigidos.
- Conelfindemantenerlaatenciónyelinterés,elprofesoradopodráencualquiermomento inquirir losconocimientosdelalumnado,sinprevioaviso,comoinstrumentodecontrol continúo del aprendizaje.

#### **A. Evaluación del alumnado.**

#### **Inicial o diagnóstica.**

Durante el primer mes desde el comienzo de las actividades lectivas de los ciclos formativos,serealizará una evaluacióninicialque tendrá comoobjetivofundamentalindagarsobre las características y el nivel de competencias que presenta el alumnado en relación con los resultadosdeaprendizajey contenidosdelasenseñanzasquevaacursar.Paraintentar averiguarelgradode motivacióne interés de losalumnosenrelaciónalaFamilia Profesionalde Administracióny alTítulode*TécnicosenGestión Administrativa*se incluirán algunas cuestiones en la fichadedatos del alumno.

#### **Evaluación sumativa**

sumaponderada de lasdistintascalificaciones del os diferentes tipos decontenidos (conceptuales,<br>Técnico en Gestión Administrativa P á g i n a | 17<br>P á g i n a | 17 Enlassesionesdeevaluaciónparciales,seemitirá unacalificaciónnuméricaparaexpresarla valoracióndelproceso realizadopor elalumno/aencada módulo,éstase obtendrá realizandola sumaponderada de lasdistintascalificacionesdelosdiferentestiposdecontenidos(conceptuales,

procedimentalesy actitudinales).Hayquetenerencuentaquetodosloscontenidosdebenser superados independientemente con calificación positiva antes de realizar la evaluación sumativa para estar exentos de realizar las oportunas recuperaciones.

#### **Actividades de recuperación.**

Se pretende que el alumnado alcance el nivel de conocimiento teórico y práctico deseado, rectificando los conocimientos erróneos. Para ello:

- Secomentaránlaspruebasrealizadas,anivelgeneralcomoindividualjuntoconloserroresmás frecuentes paraevitar surepetición.
- $\triangleright$  Se les propondrá actividades de recuperación que les facilite la comprensión teórica.
- Se les facilitará la repetición de las prácticas no asimiladas correctamente.
- $\triangleright$  Se realizará una prueba de recuperación a principios del trimestre siguiente.

#### **B.Criterios de calificación.**

#### **Preguntas de clase**(Recapitulación de contenidos)

- Se calificarán de0a10
- Sielalumnadosepresentavoluntario/acuentacon5puntos,siespropuestoporelprofesor partedecero.
- $\triangleright$ Sevaloraránaspectoscomoladuracióndelaexposición(conunmáximodetiempo; expresión clara, vocalización, pausas, tono devoz, velocidaddel habla, etc.
- Expresiones físicas: posturas corporales,gestos, dirección de lamirada,etc.
- Claridadenlaexposicióndeconceptos:usodeejemplosyutilizacióndevocabularioadecuado, entreotros.
- Laexposición de los contenidos.

#### **Trabajos y dossier de clase**

Lostrabajospuntúanhasta10,osobre5sisecomplementandeexposicionesorales.

#### **Exposiciones orales.**

Sevaloraránde0a10,ode0a5cuandoseaelcomplementodeuntrabajo.Setendránencuenta los siguientes aspectos:

Duración de la exposición (si se ajustao no alo acordado).

Recursos utilizados: calidadycantidad (cañón, pizarra, mural.....).

- Claridad en la expresión: vocalización, pausas, tono de voz, velocidad del habla, uso de muletillas, etc.
- $\triangleright$  Uso de las TICs.
- Expresiones físicas: posturas corporales,gestos, dirección de lavista (miradas).
- Claridadenlaexposiciónde conceptos:usode ejemplos,realizacióndepreguntasalgrupo, planteamiento de actividadesyutilización de vocabulario adecuadoalos contenidos.
- Se contemplan todos los contenidos tratados.
- Aporta materiales adecuados al grupo-clase (encaso necesario).

# **ACTIVIDADESDE ENSEÑANZA-APRENDIZAJE**

En estas actividades sevalorarán aspectos como:

- Lalimpiezayel orden enlas actividades.
- Laadecuación delos contenidosypropuesta deresultados.
- Laexpresión oralyescrita.
- Lasreflexionesyaportaciones personales.

### **Cuaderno de clase**

Serárevisadoalmenosunavezportrimestre. Se calificará como R-B-MB

Para su valoración setendrá en cuenta:

- El ordenyla limpiezadelos apuntes de clase.
- $\geq$ Quese tenganclasificados todos los contenidos quese hayan trabajado.
- Técnico en Gestión Administrativa P á g i n a <sup>|</sup> **<sup>19</sup>** Lasactividades deben estar ordenadasyclasificadas correctamentepor módulos profesionales.

Deben archivarsetodas las actividades quese hayan trabajadoen clase.

#### **ACTITUDES**

Lasactitudessevaloraránde0a10.Cadaunodelosaspectoscontempladossepuedevalorarde forma positiva, negativao neutra.

# **ESCALA DE VALORACIÓN DE LAS ACTITUDES**

- 1. Asistenciaypuntualidad
- 2. Actitud de ayudaycolaboración
- 3. Puntualidad en la entregadetareas
- 4. Presentación de tareasycontenidos delas mismas
- 5. Realiza aportacionesen clase, traetemas adebatir
- 6. Respeto a compañeros/as
- 7. Respeto al profesorado
- 8. Interés por lamateria
- 9. Sepreocupapor el aulaylos materiales
- 10. Participa en las actividades extras quese organizan

# **Lacalificacióndeltrimestreseobtienevalorandotodos losaspectosanterioresyatendiendoal siguiente cuadro.**

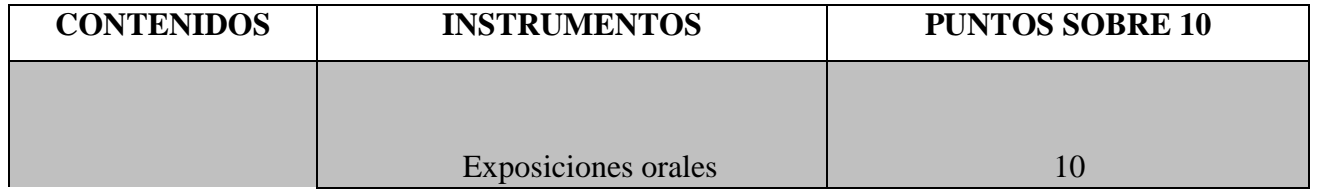

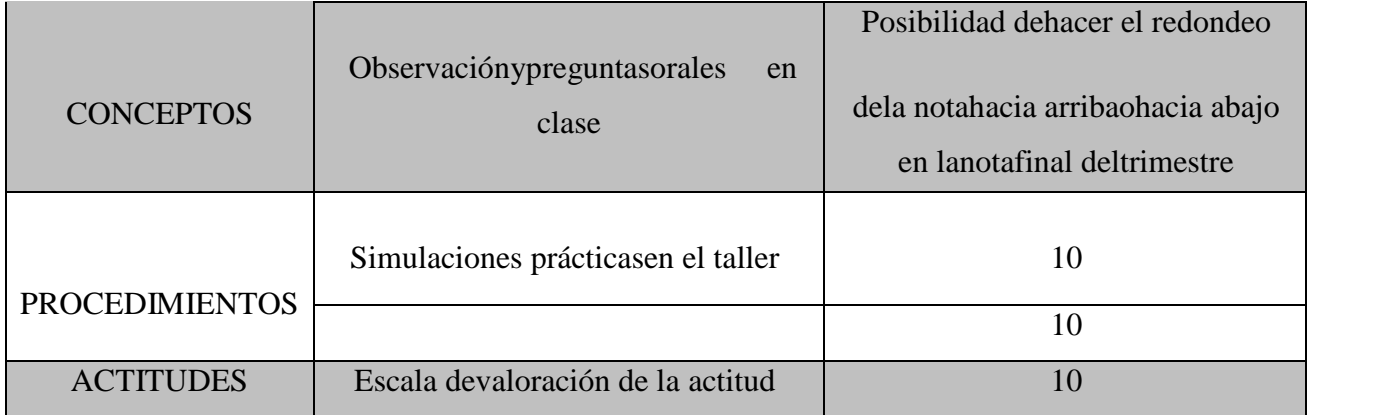

#### **12.2. Criterios de evaluación específicos del módulo.**

A continuación se exponen algunos de los **instrumentos de evaluación** que podrán ser utilizados parala evaluación del módulo de, diferenciados según su naturaleza:

- **Contenidos conceptuales**: Presentaciones orales en grupo.
- **Contenidosprocedimentales**:Realizaciónoresolucióndetrabajosopruebasprácticasde tipodemostrativo-simulativo,identificaciónydescripcióndemateriales,cumplimentación correctadelcuadernodeprácticasdelalumnoconsusactividades(que recogerá todoel trabajodesarrolladoduranteelperíodoevaluado),exposicionesoralesy registros de observaciones del profesor.
- **Contenidosactitudinales**:registros de observaciones diarias delprofesor que valorenla motivación,elinterés,laactitud,lapuntualidadylaparticipaciónactivaenlasdiferentes actividades propuestas, así como el resultado final de las mismas, y el registro de la asistencia obligatoria a clase mediante un parte de faltas incluido en el cuaderno del profesor.

Paraello es preciso establecer los siguientes**criterios de calificaciónespecíficos**:

Comonormageneralseconsiderasuperadapositivamenteunaactividad,unapruebaouna evaluacióncuandolacalificaciónobtenidaseaigualosuperiora5puntossobreuntotalde10. Delamisma forma las puntuaciones inferiores a cincopuntos se considerarán no superadasyserán motivode recuperación.

- Lasuperacióndelamateriaevaluadaenlaspruebasparcialesqueserealicenenelperiodo decadaevaluaciónestarácondicionada alaobtencióndeunacalificaciónigualosuperior al50%encada tipodeloscontenidosevaluados(conceptuales,procedimentalesy actitudinales).
- Laevaluaciónsumativa,realizadaantesdefinalizarcadaunadelasevaluacionesparciales propuestas, tendrá en cuenta los resultados obtenidos por el alumnado en las distintas pruebasde enseñanza/aprendizajeque serealicen,atendiendoalosiguiente:loscontenidos conceptuales,procedimentalesyactitudinalesseránvaloradosenun**45%,45%y 10% respectivamente**.
- Lacalificaciónfinalsecalcularárealizandolamediaaritméticaalascalificacionesparciales obtenidas.
- Para los alumnos evaluados negativamente en las evaluaciones parciales se realizarán pruebasde recuperaciónde evaluación,tantode contenidosconceptualescomo procedimentales,coincidiendoporreglageneralconelcomienzodelsiguienteperiodode evaluación.
- Enlaevaluaciónfinaldelmódulo,lacalificacióndelalumnoseráelresultadodehallarla media aritmética de lascalificacionesobtenidaspor evaluación,aumentandola nota hastael número entero más próximo segúnel progreso del alumno a lo largo del periodo formativo.

No se admitirán cambios personales en las fechasdelas pruebas escritas.

- Noserepetiránlas pruebas escritasporningúnmotivo,exceptuandolaasistenciajustificadaaun juicioola intervenciónquirúrgicapropiao deunfamiliarenprimergradode consanguinidad.
- Elalumnadoquetengaelmóduloprofesionalnosuperadomedianteevaluaciónparcial,o deseemejorarlosresultadosobtenidos,tendráobligacióndeasistiraclasesy continuarcon las actividades lectivas hasta la fechade finalización del régimen ordinario de clases.
- Losalumnospendientesdecalificaciónpositivaenalgunadelasevaluacionesparcialesy losque pierdanelderechoa la evaluacióncontinua podránpresentarse a laprueba de evaluación final, celebradaa finales del mes de Junio.
- Alrespecto,enla prueba de evaluaciónfinal,losalumnostendránque superar todoslos contenidosdelprocesoformativo,esdecir, delMódulo ProfesionaldeEmpresa en el Aula.

#### **12.3. Calendario de evaluaciones.**

AlamparodelaOrdende29deSeptiembrede2010secelebraráduranteelprimermes desdeelcomienzodelasactividadeslectivasunaevaluacióninicial,queserá elpuntodereferencia paralatomadedecisionesdeldesarrollodelcurrículoy suadecuaciónalascaracterísticas, capacidadesyconocimientos del alumnado.

El móduloprofesional cuenta con dosevaluacionesparciales, Septiembre-Diciembre (Primera Evaluación), Enero-Marzo(Segunda Evaluación)yconunaevaluaciónfinal, celebradaa finales del mes de Junio.

#### **13. Actividades de refuerzo o mejora de las competencias**

Se determinarán y planificarán las **actividades de refuerzo** o mejora de las competencias, que permitan al alumnado matriculado en la modalidad presencial la superación de los módulos profesionales pendientes de evaluación positiva o, en su caso, mejorar la calificación obtenida en los mismos.

Dichas actividades se realizarán en primer curso durante el periodo comprendido entre la última evaluación parcial y la evaluación final y, en segundo curso durante el periodo comprendido entre la sesión de evaluación previa a la realización del módulo profesional de formación en centros de trabajo y la sesión de evaluación final.

Las actividades programadas para realizar en **las horas de libre configuración** de acuerdo con la finalidad a la que estén destinada, proponiendo el uso para favorecer la adquisición de la competencia general del título o implementar Formación relacionada con las tecnologías de la información y la comunicación y/o los idiomas

La elaboración de las programaciones se realizará siguiendo las directrices marcadas en el **proyecto educativo del centro**.

#### **14. Contenidos transversales**

Trabajaremos una serie de valores, contribuiremos a la existencia de una sociedad mejor, más solidaria y comprensiva con los problemas sociales y tolerantes con las diferencias.

simulada pueda hacer una donación solidaria a una ONG.<br>Técnico en Gestión Administrativa Página | 23<br>Página | 23 Para ello, realizaremos el proyecto de "Taller: Empresa simulada solidaria", en la que cada grupo deberá intentar hacer una o varias actividades intentando captar recursos para que su empresa simulada pueda hacer una donación solidaria a una ONG.

Trabajaremos, entre otros, los principios de la igualdad de derechos entre los sexos, el rechazo a todo tipo de discriminaciones, el fomento de los hábitos de comportamiento democrático, el fomento de valores cívicos, el respeto por el medio ambiente... Para conseguirlo hemos utilizado distintos métodos. Así, para la educación por la educación entre los sexos intentamos corregir prejuicios, mediante referencia constantes a las actividades que tradicionalmente han "pertenecido" a los hombres.

La educación para la paz está asociada con la tolerancia, la no-violencia, la cooperación, etc. Estos valores se trabajan especialmente en aquellas actividades que pueden ser realizadas en grupo, de forma que se fomenta valoraciones positivas de las ideas y opiniones ajenas. También se refleja en las referencias sobre la integración de discapacitados en el entorno laboral.

La educación del consumidor se de forma explícita a través de la información continua que se aporta al alumnado o que éste debe buscar sobre productos financieros, bancarios, informáticos de otra índole, imprescindible en el desarrollo de la actividad empresarial (precios, condiciones de pago descuentos, comisiones, créditos...).

Por último, la educación medioambiental está relacionada con el respeto y la valoración del medio ambiente, así como la consideración de la humanidad como una parte integrante del mismo. Se trabaja mediante la mención en diversos supuestos de las medidas que las empresas deben tomar para eliminar o reducir el impacto nocivo, que su actividad ejerce sobre el medio ambiente y las sanciones aplicables en caso de incumplimiento de las normativas vigente en materia ecológica. La empresa simulada, dentro del proyecto, " Plan medioambiental de nuestra empresa simulada" deberá establecer el plan medioambiental.

La inclusión armónica y equilibradora de estos contenidos con los del resto que componen el currículo se ha realizado a través de la continua referencia a los mismo, tanto en el desarrollo teórico del texto como en la planificación de las actividades de todas y cada una de las unidades.

#### **15. Calendario y actividades de recuperación.**

La fecha de los exámenes de recuperación se fijará con los alumnos que no hayan superado la unidad didáctica concreta.

El criterio de valoración será el establecido en el apartado anterior.

**También se aplicarán medidas recogidas en el apartado de atención a la diversidad.**<br>Técnico en Gestión Administrativa Página | 24<br>Página | 24

Las actividades de recuperación se facilitarán según petición del alumno, aunque se intentará convencer de la necesidad de este refuerzo.

Se les ofrecerá momentos libres comunes para: aclarar dudas; corregirle actividades, supuestos,…, confirmar técnicas de estudios utilizadas, verificación de resúmenes, esquemas, mapas conceptuales, técnicas de relajación, planificación de estudio y repasos,….

A los alumnos con más dificultad de aprendizaje se les solicitará mayor participación en clase como medida de detección de lagunas en el aprendizaje y prevenir futuros y/o mayores déficits

Se provocará una revisión sobre los motivos de este u otros suspensos para que descubran, aclaren, o contrasten con la profesora, las posibles causas y puedan buscar soluciones o poner medidas correctoras si, aún conociéndolas, tienen dificultad en su cumplimiento.

En algunas ocasiones se les obligará a la presentación de un trabajo, actividades,… que incidan de forma concreta en los problemas de aprendizaje detectados.

Dentro de la siguiente evaluación se prestará una atención especial a estos alumnos para:

- desarrollar la constancia en el trabajo, tanto en casa, como en el aula,

- valorar y resaltar en clase participaciones acertadas o aproximadas, para desarrollar su autoconcepto y que le dé impulso y confianza en sus capacidades. Algunas veces la recuperación tiene que ser primero de la persona y después del contenido de la asignatura.

#### **16. Actividades complementarias y extraescolares.**

A lo largo del curso se pueden plantear las siguientes:

- Visitas a ferias, exposiciones o tiendas especializadas en material y maquinarias específicas para realizar la labor administrativa.
- Visitas a empresas privadas o públicas para que a partir de la realidad aprendan, relacionen y comprueben con lo estudiado, la organización, funcionamiento y coordinación de los departamentos de personal, nóminas, seguridad social, recursos humanos, selección de personal,….en función al tipo de empresa. Así como la maquinaria y puestos de trabajo que se generan en las empresas comerciales o no.
- Informacion, manuales y realizar consultas en el entorno real, para resolver supuestos,<br>trabajos en grupo, cuestiones individuales,...<br>Técnico en Gestión Administrativa Página | 25 Visitas individuales o en grupo a organismos públicos para recoger impresos, recabar información, manuales y realizar consultas en el entorno real, para resolver supuestos, trabajos en grupo, cuestiones individuales,...
- "Taller: Empresa simulada solidaria " se realizará en el aula. Cada empresa simulada creada o todas en común deberán crear un miniproyecto solidario en el aula en el que trabajarán de forma colaborativa un proyecto solidario. En él pondremos en práctica los resultados de aprendizaje básicos de este módulo a nivel práctico.
- Todas las actividades serán trabajadas en el aula antes y después de la visita, y tendrán carácter de evaluables, en la unidad de trabajo que se considere, realizando los alumnos un informe de la actividad. Para la realización de estas actividades será útil la coordinación con todo el equipo educativo del ciclo, a fin de que el alumno compruebe la aplicación práctica de los contenidos

#### **Actividad complementaria:**

El alumno deberá realizar una campaña de solidaridad dentro de cada una de la empresa simulada en la que trabaja o de forma conjunta para cada una de las empresas simuladas. La actividad consistirá en preocupar obtener a través de una idea propuesta por el grupo de alumnos en la que pueda obtener recursos económicos que su empresa pueda donar a la empresa que el grupo decida (Kokari, u otra que estime oportuno).

#### **17. Medidas de atención a la diversidad.**

Formarse una imagen ajustada de si mismo, de sus características y posibilidades y actuar de forma autónoma valorando el esfuerzo y la superación de dificultades.

- La planificación de la programación no debe ser unidireccional, sino que ha de tener en cuenta las necesidades educativas con unas finalidades básicas:
- Prevenir la aparición o evitar la consolidación de las dificultades de aprendizaje.
- Facilitar el proceso de socialización y autonomía de los alumnos y alumnas.
- Asegurar la coherencia, progresión y continuidad de la intervención educativa.
- Superiories en Gestión Administrativa<br>Técnico en Gestión Administrativa<br>Página | 26<br>Página | 26 Fomentar actitudes de respeto a las diferencias individuales.

Se realizaran actividades de distinto tipo: desde las meramente conceptuales (individuales) a otras con un tratamiento más complejo (individuales o en grupo). Esta graduación en la complejidad permite una respuesta más eficaz a los distintos niveles del alumnado.

Los alumnos que no hayan alcanzado los mínimos exigibles en alguna unidad didáctica, aunque hayan obtenido una nota positiva en el trimestre, pueden realizar ejercicios de refuerzo, para facilitarles la consecución de los contenidos tanto conceptuales, como procedimentales y actitudinales. Pudiendo hacerse, además, alguna prueba individual de recuperación.

Asimismo, se realizarán actividades de profundización para aquellos alumnos con mayor nivel de conocimientos detectado a partir de la exploración inicial o a través del desarrollo normal de la clase. Estos alumnos también participarán en apoyar al grupo, aclarando dudas, sugiriendo pistas para facilitar la continuidad del trabajo a realizar,... (cooperación).

A los alumnos que no tengan el nivel de la ESO, a consecuencia de la interrupción de sus estudios, o por cualquier otro motivo, tengan más dificultad de aprendizaje, se les facilitará material en donde aparezcan ejercicios resueltos con aclaraciones de los pasos seguidos, además de ofrecerles atención directa en momentos libres comunes.

#### **18. Procedimiento para realizar el seguimiento de las programaciones.**

El seguimiento de la programación será trimestralmente.

La evaluación debe ser Formativa para retroalimentar la práctica, observando las características de los alumnos/as, constatando sus ritmos de aprendizaje, analizando las relaciones que se producen en el aula y los problemas en la adquisición de los conocimientos, así como el nivel de actitudes, habilidades y destrezas que el alumno/a manifiesta, para poder modificar el proceso de enseñanza aprendizaje sobre la marcha (metodología, recursos pedagógicos, necesidades individuales,..).

**El Departamento de Administración del IES Blas Infante, se encuentra adscrito en el Proyecto Lingüístico del Centro.**

#### **ANEXO FINAL**

**EMPRESA EN EL AULA C***urso:* **2018/2019**

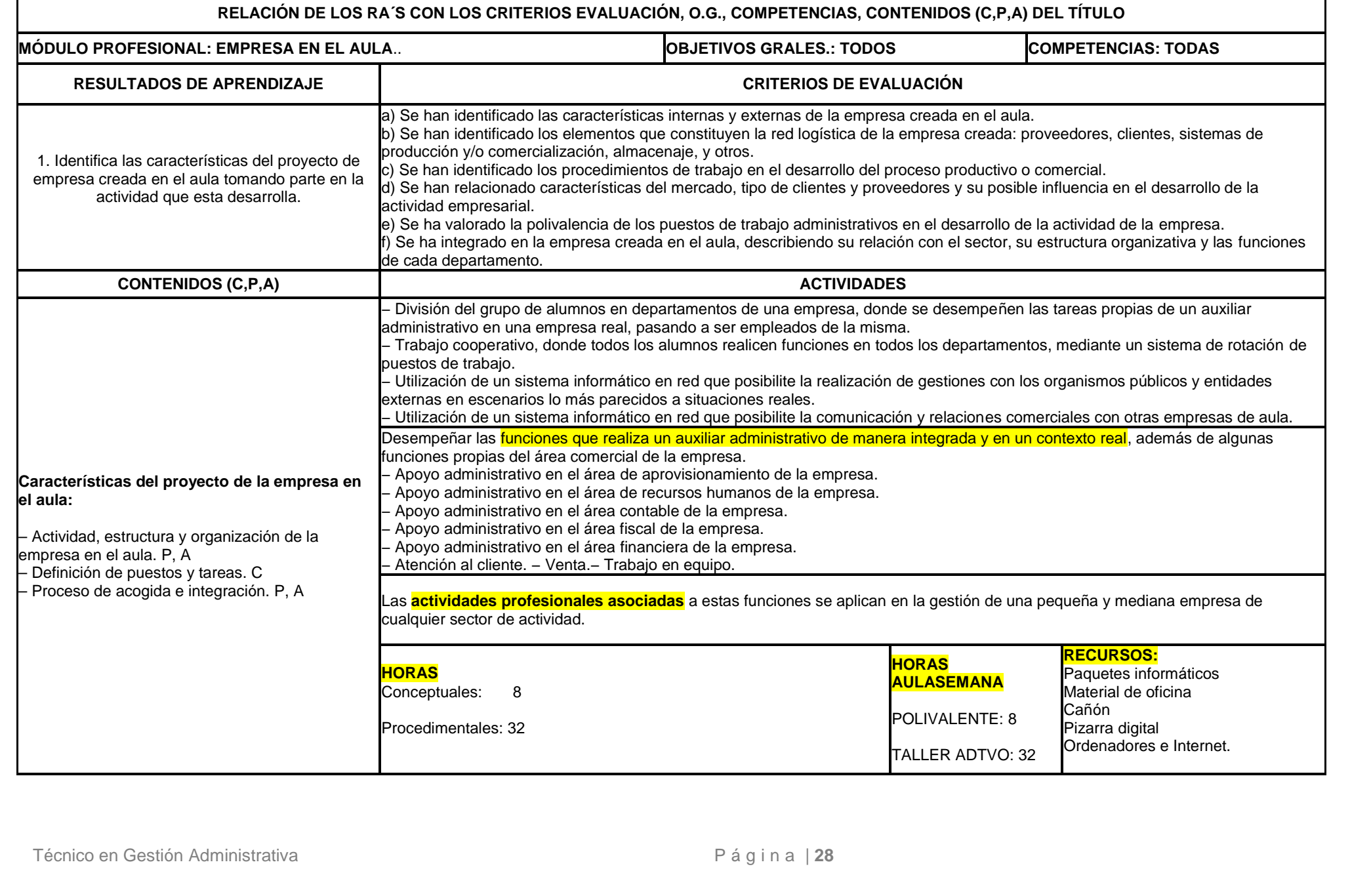

**EMPRESA EN EL AULA C***urso:* **2018/2019**

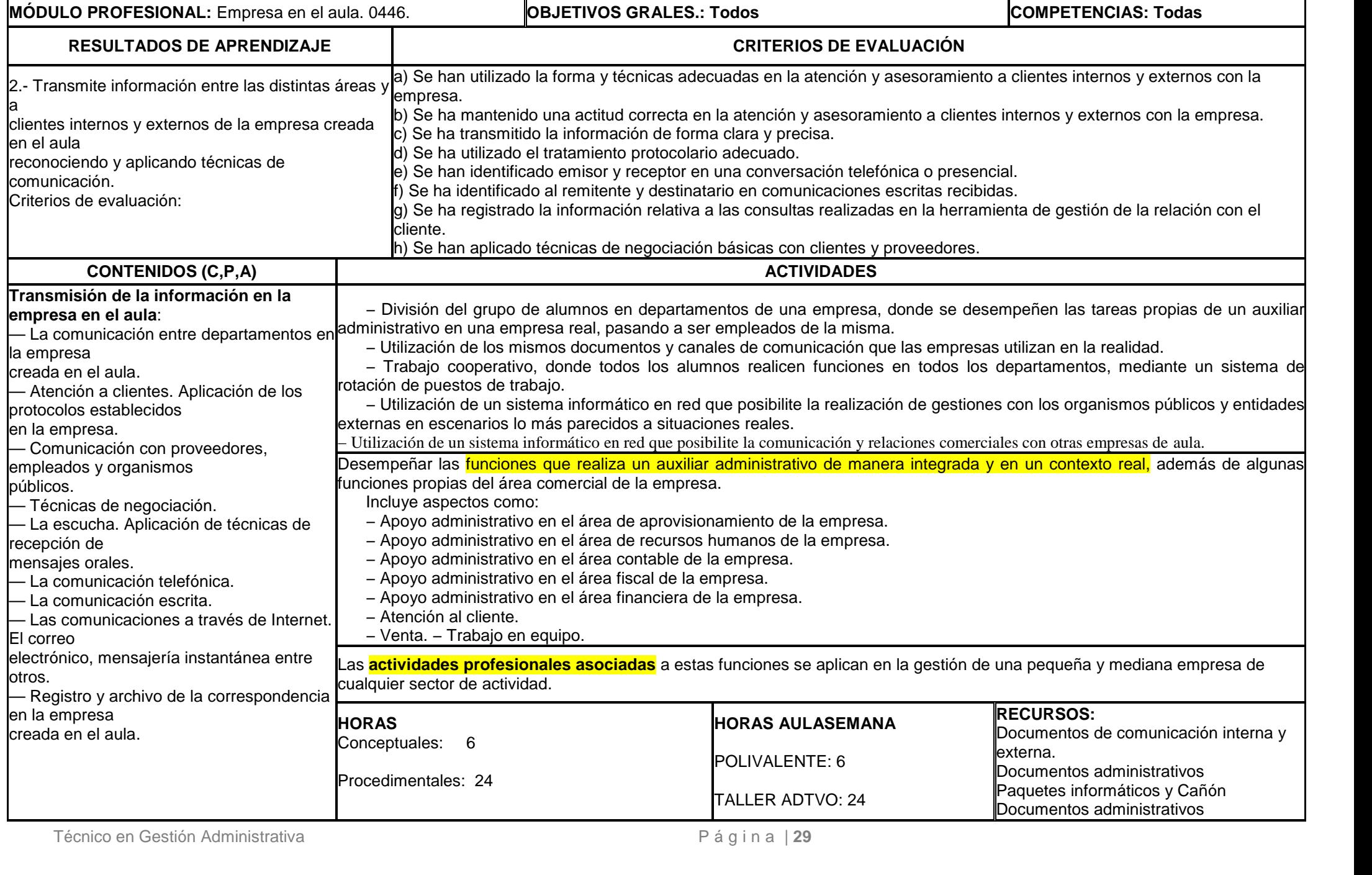

**EMPRESA EN EL AULA C***urso:* **2018/2019**

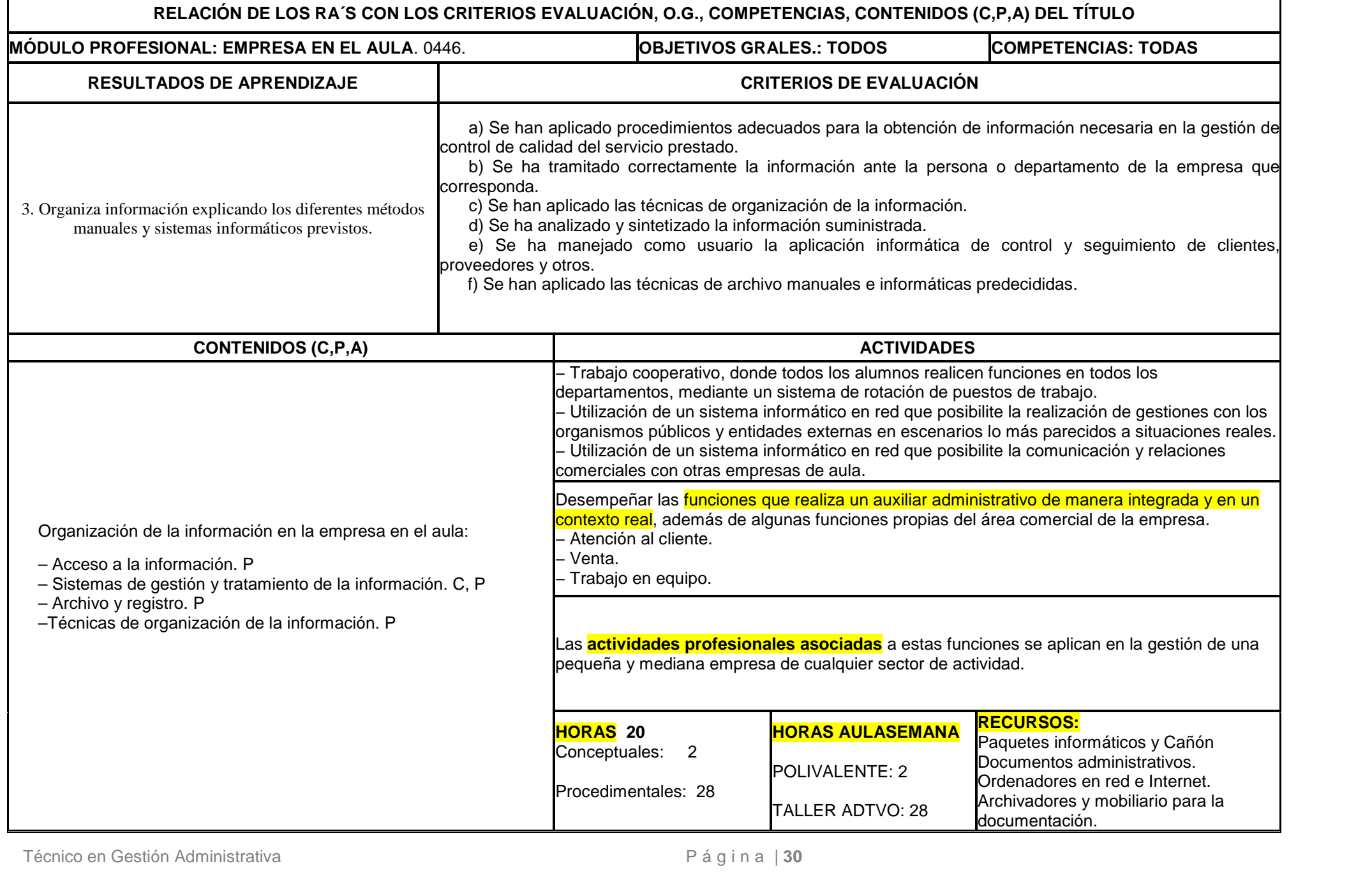

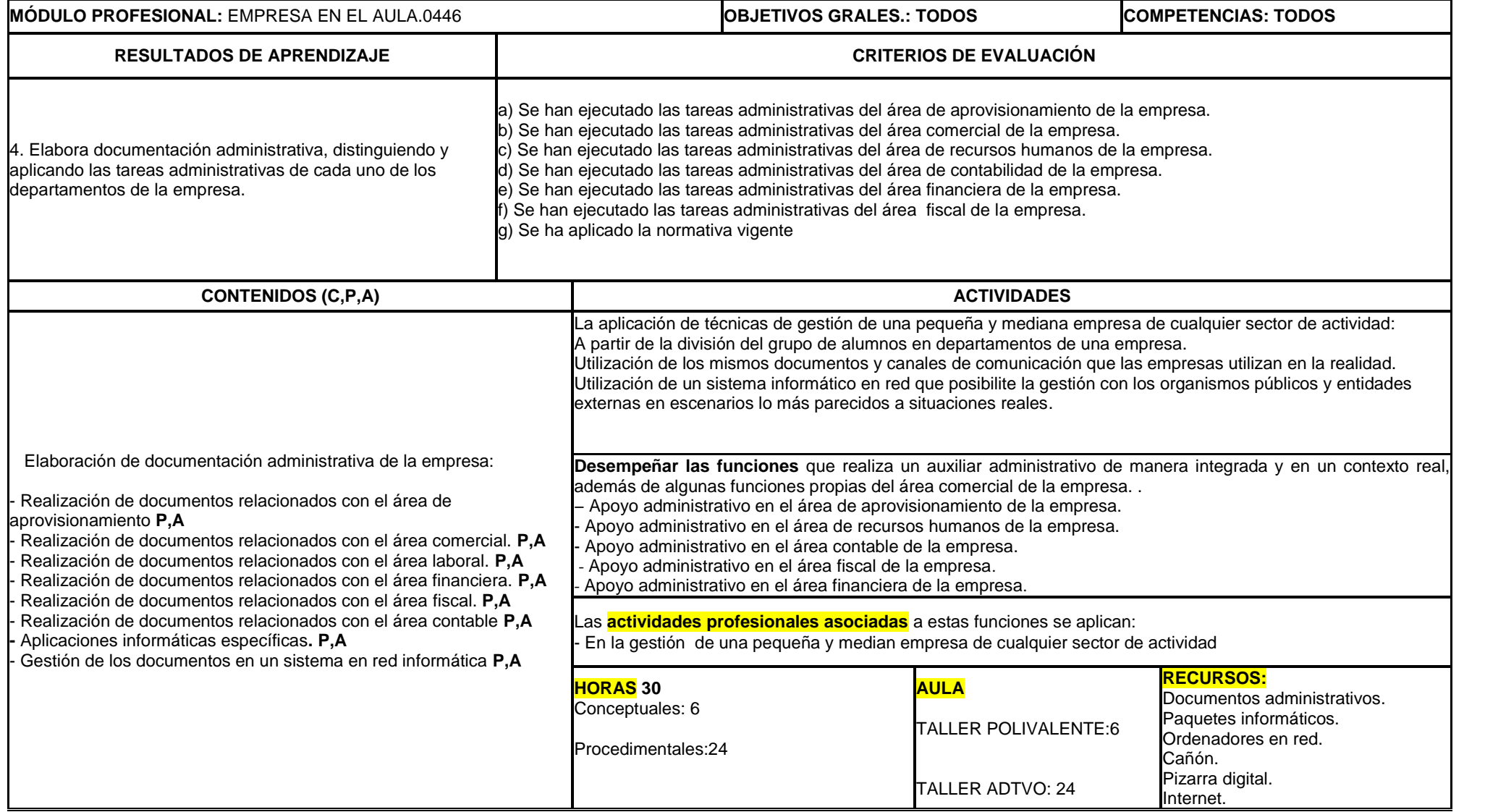

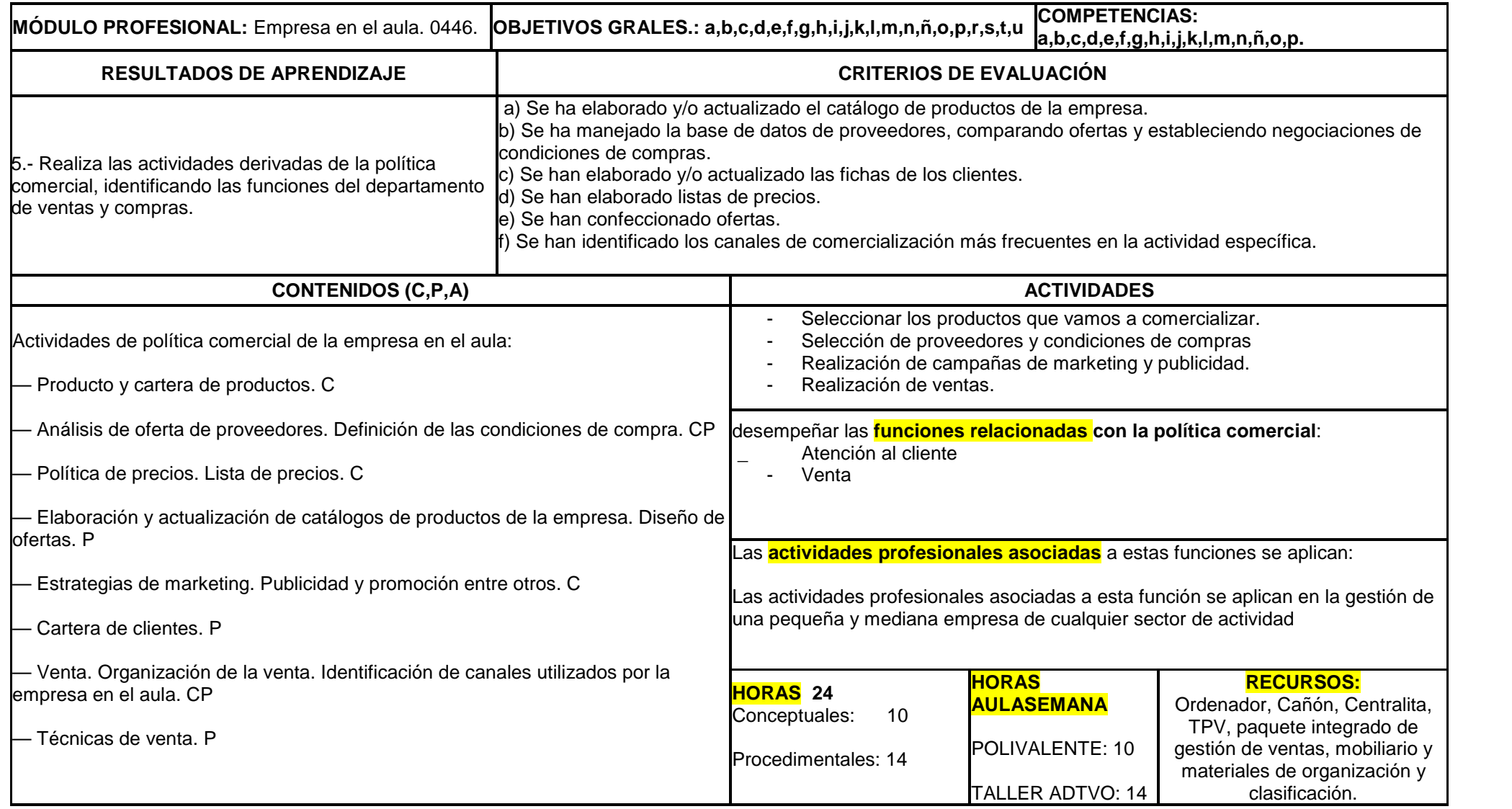

**EMPRESA EN EL AULA C***urso:* **2018/2019**  $\blacksquare$ 

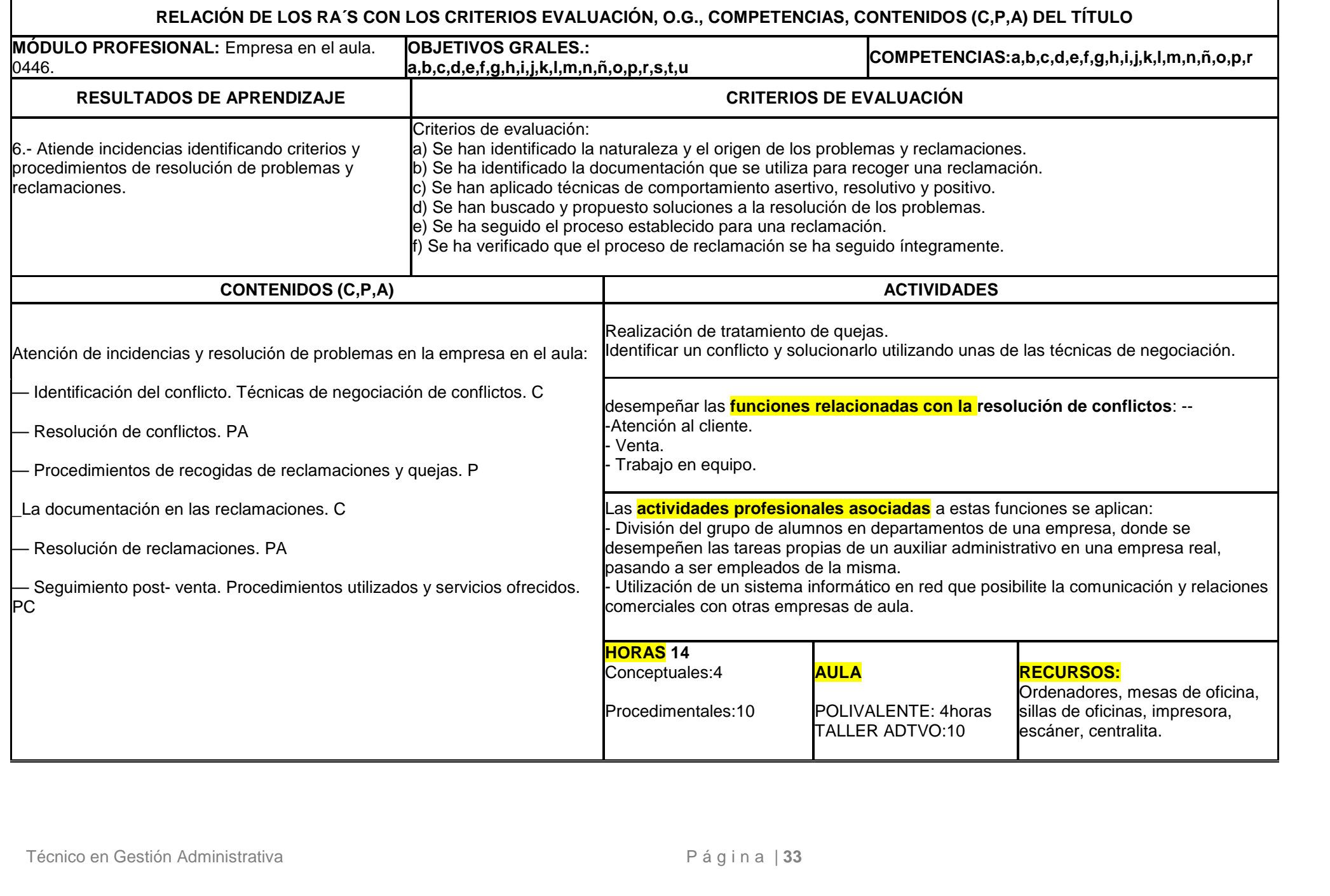